Документ подписан простой электронной подписью Информация о владельце: ФИО: Емельянов Сергей Геннадьевич Должность: ректор Дата подписания: 13.06.2022 21:36:49 Уникальный программный ключ: 9ba7d3e34c012eba476ffd2d064cf2781953be730df2374d16f3c0ce536f0fc6

#### МИНОБРНАУКИ РОССИИ

Федеральное государственное бюджетное образовательное учреждение высшего образования «Юго-Западный государственный университет»  $(IO3<sub>l</sub>Y)$ 

Кафедра электроснабжения

УТВЕРЖДАЮ Проректор по учебной работе / О.Р. Локтионова yHIKEBPCV2022-F  $4 \times 66$  $(KJJ)$  $1034637$ 7∂© ≈<br>17W ≈

#### ЦИФРОВИЗАЦИЯ АЭС

Методические указания к практическим занятиям для студентов направления подготовки 13.03.02 Электроэнергетика и электротехника

Курск 2022

#### УДК 621.31(075.32)

Составители: В.И. Бирюлин, Д.В. Куделина, И.В. Ворначева

Рецензент Кандидат технических наук, доцент кафедры «Электроснабжение» В.Н. Алябьев

Цифровизация АЭС: методические указания к практическим занятиям/Юго-Зап. гос. ун-т; сост.: В.И. Бирюлин, Д.В. Куделина, И.В. Ворначева. - Курск, 2022. - 39 с.: - Библиогр.: с. 39.

 $\hat{\mathcal{A}}$ 

Содержат сведения для работы на практических занятиях по дисциплине «Цифровизация АЭС», приведены указания для применения цифровых технологий.

указания соответствуют требованиям программы, Методические утвержденной учебно-методическим объединением для направления подготовки 13.03.02 Электроэнергетика и электротехника.

13.03.02 направления подготовки Предназначены для студентов Электроэнергетика и электротехника всех форм обучения.

Текст печатается в авторской редакции

. Формат 60х84 1/16. Подписано в печать Усл.печ.л. 1,68. Уч.-изд.л. 2,05. Тираж 100 экз. Заказ /52 Бесплатно. Юго-Западный государственный университет. 305040, г. Курск, ул. 50 лет Октября, 94.

# МНОГОМЕРНЫЙ АНАЛИЗ ДАННЫХ (OLAP-ТЕХНОЛОГИИ)

Цель работы: ознакомиться с основами применения технологии работы с многомерными данными.

### Краткие методические указания

 $OLAP$  (On-Line Analytical Processing) –  $3TQ$ технология аналитической обработки оперативной данных, использующая методы и средства сбора, хранения и анализа многомерных данных целях поддержки процессов принятия решений. Технология  $\mathbf{R}$ OLAP относится к числу программных решений класса Business Intelligence. Исторически ЭТО первая продуктивная попытка большие объемы использовать ланных. накопленные организациями, для целей информационной поддержки бизнеса. Обычно основой OLAP служит реляционная база данных (РБД).

OLAP-систем Основное назначение поддержка деятельности пользователей-аналитиков  $3a$ счет обработки формируемых ими произвольных информационных запросов  $\mathbf{M}$ полученных результатов. Цель OLAP-анализа представления проверка гипотез, относящихся к неявно содержащимся в данных этом пользователю OLAP необходимо самому знаниям. При формулировать гипотезы и осуществлять их проверку, а технология предоставляет лишь средства, позволяющие многократно увеличить скорость работы и ее результативность.

Высокая скорость обработки данных в OLAP достигается за счет подготовки и хранения агрегированной информации, которая может быть в дальнейшем использована при выполнении запросов. корпоративной Пусть. например,  $\overline{B}$ базе ланных содержится информация по продажам определенных групп товаров. Тогда агрегированной информацией станут итоги продаж каждой товарной группы каждому клиенту за каждый период из заданного временного интервала. Агрегированная информация в данном случае будет храниться в специальной структуре - OLAP-кубе - с тремя размерностями: «Группа товара» – «клиенты» – «период» (рис. 1).

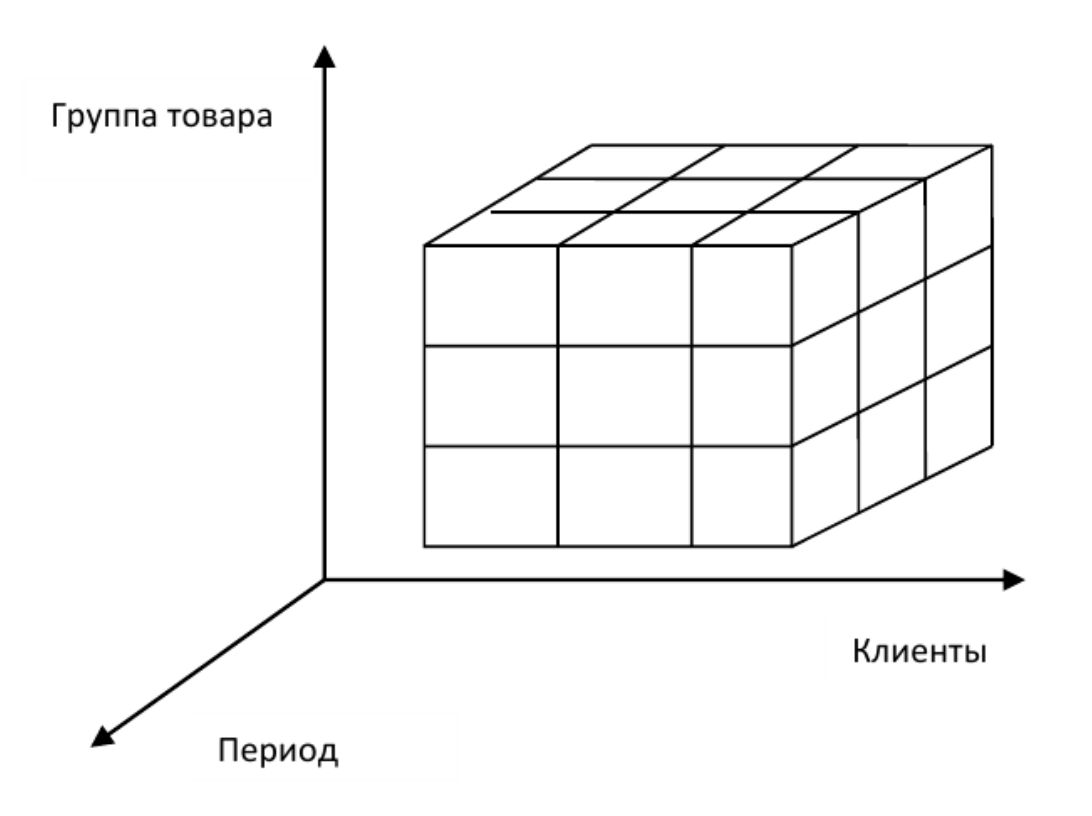

Рисунок 1 - Пример OLAP-куба

В том случае, когда запрос пользователя-аналитика подразумевает использование имеющейся агрегированной информации, она будет взята из куба в готовом виде. Дополнительные расчеты окажутся необходимыми только для той информации, которая в кубе не содержится.

Порядок выполнения работы

Подготовка исходной таблицы.

Начнем с требований к исходной таблице.

- каждый столбец должен иметь заголовок;

- в каждый столбец должны вводиться значения только в одном формате (например, столбец «Дата поставки» должен содержать все значения только в формате Дата; столбец «Поставщик» - названия компаний только в текстовом формате);

- в таблице должны отсутствовать незаполненные строки и столбцы;

- в ячейки должны вводиться «атомарные» значения, т.е. только те, которые нельзя разнести в разные столбцы.

Например, нельзя в одну ячейку вводить адрес в формате: «Город, Название улицы, дом №». Нужно создать 3 одноименных столбца, иначе Сводная таблица будет работать неэффективно (в случае, если Вам нужна информация, например, в разрезе города);

- таблице автоматически присваивается Имя.

В качестве исходной будем использовать таблицу в формате EXCEL 2013 содержащую информацию о продажах партий продуктов. В строках таблицы приведены данные о поставке партии продукта и его сбыте.

 Сводную таблицу будем создавать для решения следующей задачи: «Подсчитать суммарные объемы продаж по каждому Товару».

Имея исходную таблицу в формате EXCEL 2013, для создания Сводной таблицы достаточно выделить любую ячейку исходной таблицы и в меню **Работа с таблицами/ Конструктор/ Сервис** выбрать пункт **Сводная таблица**.

На отдельном листе появится заготовка Сводной таблицы и Список полей, размещенный справа от листа (отображается только когда активная ячейка находится в диапазоне ячеек Сводной таблины).

 Заполним сначала раздел Названия строк. Т.к. требуется определить объемы продаж по каждому Товару, то в строках Сводной таблицы должны быть размещены названия Товаров. Для этого поставим галочку в Списке полей у поля Товар (поле и столбец синонимы).

*Обновление Сводной таблицы*

Если после создания Сводной таблицы в исходную таблицу добавлялись новые записи (строки), то эти данные не будут автоматически учтены в Сводной таблице. Чтобы обновить Сводную таблицу выделите любую ее ячейку и выберите пункт меню: меню Работа со сводными таблицами/ Параметры/ Данные/ Обновить. Того же результата можно добиться через контекстное меню: выделите любую ячейку Сводной таблицы, вызовите правой клавишей мыши контекстное меню и выберите пункт Обновить.

*Удаление Сводной таблицы* 

Удалить Сводную таблицу можно несколькими способами. Первый – просто удалить лист со Сводной таблицей (если на нем нет других полезных данных, например исходной таблицы). Второй способ - удалить только саму Сводную таблицу: выделите любую ячейку Сводной таблицы, нажмите CTRL+A (будет выделена вся Сводная таблица), нажмите клавишу Delete.

*Изменение функции итогов* 

При создании Сводной таблицы сгруппированные значения по умолчанию суммируются. Действительно, при решении задачи нахождения объемов продаж по каждому Товару, мы не заботились о функции итогов – все Продажи, относящиеся к одному Товару были просуммированы.

Если требуется, например, подсчитать количество проданных партий каждого Товара, то нужно изменить функцию итогов. Для этого в Сводной таблице выделите любое значение поля Продажи, вызовите правой клавишей мыши контекстное меню и выберите пункт Итоги по/ Количество.

### **Содержание отчета**

1. Название работы

2. Цель работы

3. Копии экрана, иллюстрирующие выполнения задания лабораторной работы

4. Выводы по работе

## **Контрольные вопросы**

- 1. Каковы правила ввода и редактирования формул в Excel?
- 2. Назовите элементы строки формул и укажите их назначение.

3. Как записываются абсолютные и относительные адреса ячеек?

4. Когда необходимо использовать абсолютные адреса ячеек?

5. Аргументы каких типов могут присутствовать в функциях?

### **ОСНОВЫ СОЗДАНИЯ БЛОК-СХЕМ АЛГОРИТМОВ ДЛЯ ЦИФРОВЫХ АВТОМАТИЗИРОВАННЫХ СИСТЕМ УПРАВЛЕНИЯ**

*Цель работы: ознакомиться с основами создания алгоритмов для автоматизированного проектирования.*

#### **Краткие методические указания**

Алгоритм – конечный набор правил, позволяющий чисто механически решить поставленную задачу. Алгоритм должен обладать следующими основными требованиями:

1. Массовостью (массивностью) – исходные данные, изменяющиеся в определенных пределах, заданных постановщиком задачи, не должны нарушать действие алгоритма.

2. Детерминированностью – процесс применения правил к исходным данным должен быть определен однозначно.

3. Результативностью – на каждом шаге алгоритма известно, что считать результатом процесса и окончательный результат должен получаться после конечного числа шагов.

Основным свойством алгоритма является результативность. Основным этапом составления алгоритма является получение закономерностей исследуемого явления. Наиболее распространенным методом выявления закономерностей является составление таблиц с выделением повторяющихся логических зависимостей или математических вычислений.

Алгоритмы, как правило, представляют в виде блок-схем. Количество блоков схемы зависит от степени детализации операций при решении рассматриваемой задачи. Большое количество элементов блок-схем затрудняет понимание алгоритма в целом. Недостаточное число элементов делает алгоритм непонятным.

При составлении блок-схем алгоритмов применяют модульный принцип. Он предусматривает возможность представления любого блока в виде самостоятельного алгоритма.

При выполнении схем алгоритмов и программ отдельные функции алгоритмов и программ с учетом степени их детализации отображаются в виде условных графических обозначений-символов по ГОСТ 19.0.03-80.

Перечень, наименование, обозначение и размеры обязательных символов и отображаемые ими функции в алгоритме и программе обработки данных представлены в табл. 1.

Таблица 1.1. Наименование, обозначение символов и отображаемые ими функции

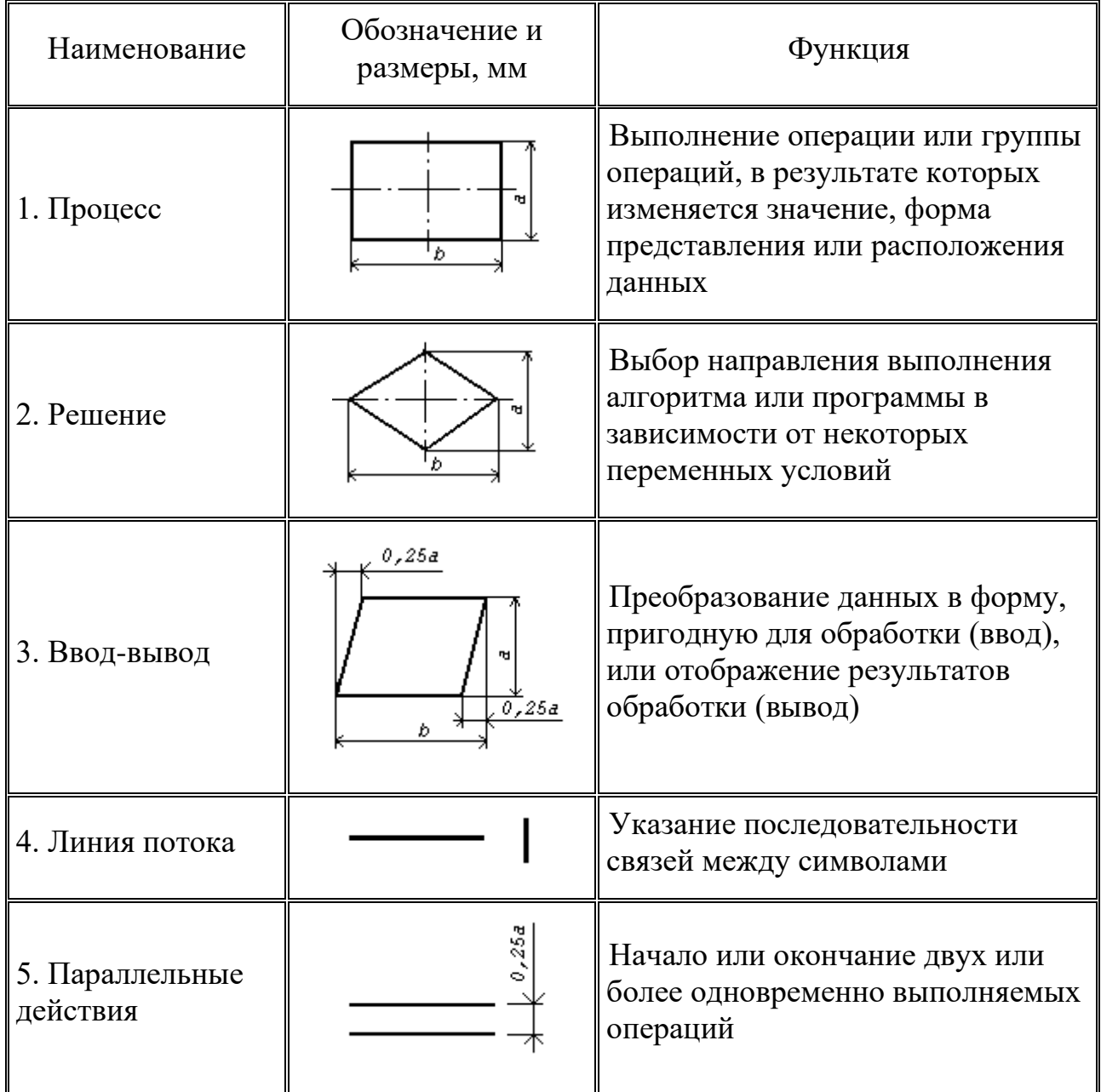

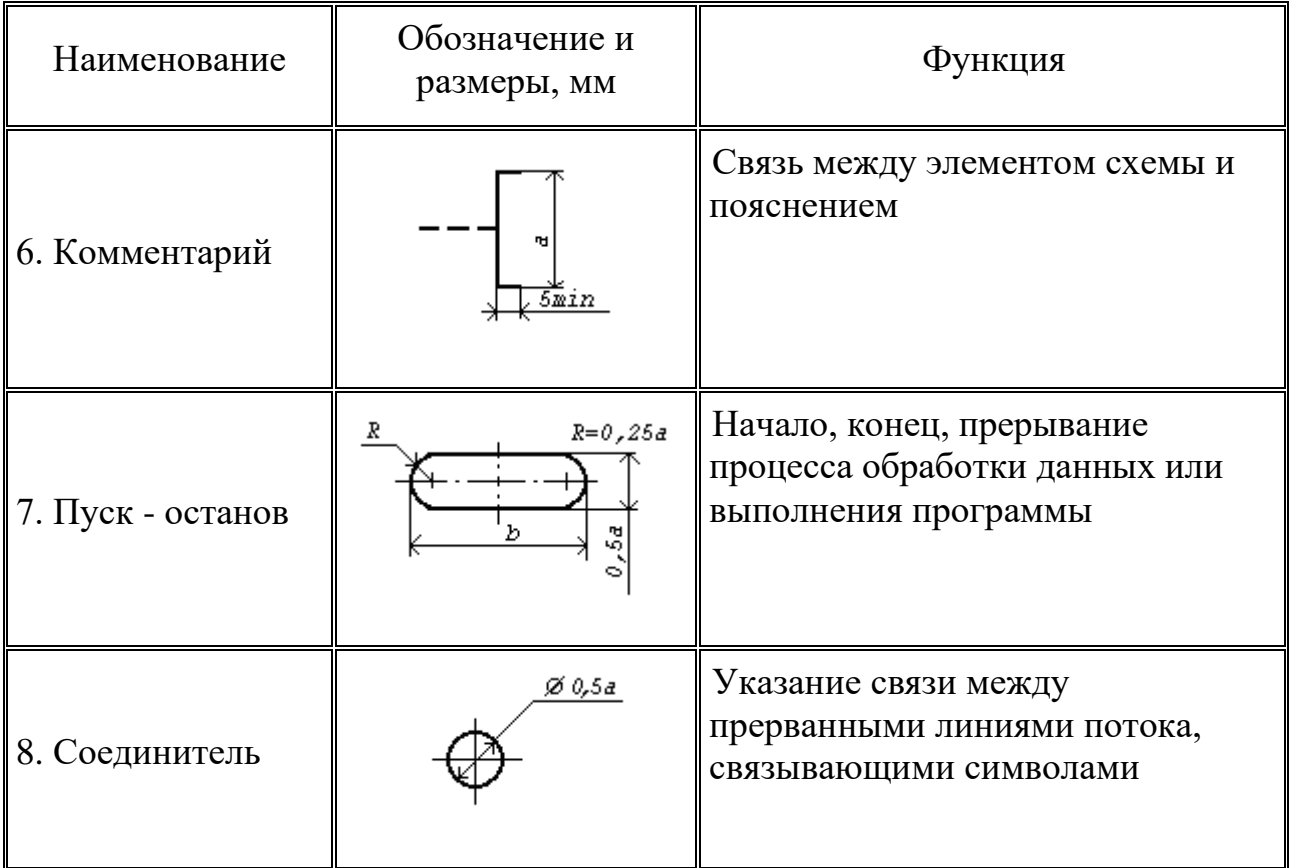

Размер а должен выбираться из ряда 10, 15, 20 мм. Допускается увеличивать размер а на число, кратное 5. Размер b равен 1,5а.

## Порядок выполнения работы

 $1. \overline{A}$ ля заданной преподавателем задачи составить математическую модель ее решения.

- 2. Разделить решение задачи на основные этапы.
- 3. Определить основные блоки составляемого алгоритма.
- 4. Построить блок-схему составляемого алгоритма.

## Содержание отчета

- 1. Математическая модель решения задачи.
- 2. Основные этапы решения задачи.
- 3. Блок-схема алгоритма.
- 4. Выводы по работе.

### **Контрольные вопросы**

- 1. Что такое алгоритм?
- 2. Какие требования предъявляются к алгоритму?
- 3. Какие направления линий потока принимают за основные?
- 4. Когда направление линии потока обозначать стрелкой не обязательно?
- 5. Какие основные блоки используются при построении блоксхем?
- 6. Какое минимальное расстояние между символами схемы?
- 7. Какое минимальное расстояние между параллельными линиями потока?
- 8. Как называется связь между элементом схемы и пояснением?

## **ФУНКЦИОНАЛЬНЫЕ СХЕМЫ ЦИФРОВОЙ АВТОМАТИЗАЦИИ ТЕХНОЛОГИЧЕСКИХ ПРОЦЕССОВ**

*Цель работы: ознакомиться с основами создания функциональных схем автоматизации технологических процессов.*

#### **Краткие методические указания**

Функциональная схема автоматизации является основным техническим документом, определяющим функциональную структуру и объем автоматизации технологических установок, отдельных машин, механизмов и агрегатов, выполняющих технологический процесс.

Функциональная схема автоматизации представляет собой чертеж, на котором схематически, условными обозначениями изображены: технологическое оборудование, коммуникации, органы управления и средства автоматизации (приборы, регуляторы, вычислительные устройства, элементы телемеханики) с указанием связей между технологическим оборудованием и элементами автоматики, а также связей между отдельными элементами автоматизации.

Вспомогательные устройства, такие как редукторы и фильтры для воздуха, источники питания, автоматические выключатели и предохранители в цепях питания, соединительные коробки и другие устройства и монтажные элементы, на функциональных схемах автоматизации не показываются.

Для сложных технологических процессов с большим объемом автоматизации схемы могут быть выполнены раздельно по видам технологического контроля и управления, т.е. отдельно выполняют схемы автоматического управления, контроля и сигнализации. Для объектов с несложными технологическими процессами и простыми системами контроля управления функциональные схемы автоматизации могут не составляться. Их заменяют перечнями систем контроля, регулирования, управления и сигнализации.

Прочитать функциональную схему автоматизации означает определить из нее:

1) параметры технологического процесса, которые подлежат автоматическому контролю и регулированию;

2) наличие защиты и аварийной сигнализации;

3) принятую блокировку механизмов;

4) организацию пунктов контроля и управления;

5) функциональную структуру каждого узла контроля, сигнализации, автоматического регулирования и управления;

6) технические средства, с помощью которых решается тот или иной функциональный узел контроля, сигнализации, автоматического регулирования и управления.

Чтобы прочитать функциональную схему автоматизации, необходимо знать принципы построения систем технологического контроля и управления и условные изображения технологического оборудования, трубопроводов, приборов и средств автоматизации, функциональных связей между отдельными приборами и средствами автоматизации, а также иметь представление о характере технологического процесса и взаимодействии отдельных установок и агрегатов технологического оборудования.

Изображение комплектов приборов и средств автоматизации на функциональных схемах может быть выполнено упрощенным или развернутым способом. Упрощенный способ применяют в основном для изображения приборов и средств автоматизации на технологических схемах. При упрощенном способе на схемах не показывают первичные измерительные преобразователи и всю вспомогательную аппаратуру.

Приборы и средства автоматизации, осуществляющие сложные функции (контроль, регулирование, сигнализацию и т.п.) и выполненные в виде отдельных блоков, изображают одним условным графическим обозначением. Развернутый способ применяют для выполнения функциональных схем автоматизации, когда каждый прибор или блок, входящий в единый измерительный, регулирующий или управляющий комплект, показывают отдельным условным графическим изображением.

### **Порядок выполнения работы**

1. Для заданного преподавателем технологического объекта (производства) разработать функциональную схему автоматизации с соответствующими измерительными преобразователями, приборами и средствами автоматизации.

2. Дать подробное описание разработанной схемы.

3. Выбор приборов и средств автоматизации обосновать.

#### **Содержание отчета**

1. Блок схема изучаемого технологического объекта (производства).

2. Перечень измерительных преобразователей, приборов и средств автоматизации.

3. Функциональная схема автоматизации.

4. Выводы по работе.

#### **Контрольные вопросы**

1. Основные виды измерительных преобразователей и приборов, применяемых для автоматизации технологических процессов.

2. Правила использования развернутого способа составления функциональных схем автоматизации.

3. Правила использования упрощенного способа составления функциональных схем автоматизации.

4. Что определяется из функциональной схемы автоматизации?

## **ПОСТРОЕНИЕ АСУ ОБОРУДОВАНИЯ АЭС С ИСПОЛЬЗОВАНИЕМ МИКРОПРОЦЕССОРНОЙ ВЫЧИСЛИТЕЛЬНОЙ ТЕХНИКИ**

*Цель работы: ознакомиться с основами применения микропроцессорной вычислительной техники для АСУ ТП.*

#### **Краткие методические указания**

Микропроцессорная система выполняет функции сбора данных, регулирования и управления, визуализации всей информации базы данных, изменения уставок, параметров алгоритмов и самих алгоритмов, оптимизации и т.д. Использование микропроцессоров (в том числе микроЭВМ) для решения перечисленных задач дает возможность достичь следующих целей:

а) заменить аналоговые технические средства на цифровые там, где переход к цифровым средствам повышает точность, расширяет функциональные возможности и увеличивает гибкость систем управления;

б) заменить технические средства с жесткой логикой на программируемые (с возможностью изменения программы) устройства, или микроконтроллеры;

в) заменить одну мини-ЭВМ системой из нескольких микроЭВМ, когда необходимо обеспечить децентрализованное управление производством или технологическим процессом с повышенной надежностью и живучестью или когда возможности мини-ЭВМ полностью не используются.

 В распределенных АСУ ТП приняты в основном три топологические структуры взаимодействия подсистем: звездообразная (радиальная); кольцевая (петлевая); шинная (магистральная) или их комбинации. Организация связи с датчиками и исполнительными устройствами носит индивидуальный и преимущественно радиальный характер.

Радиальная структура взаимодействия подсистем отражает традиционно применявшийся способ соединения устройств с

выделенными линиями связи и характеризуется следующими особенностями:

а) существуют отдельные, не связанные между собой линии, объединяющие центральную подсистему с локальными системами автоматики;

б) технически просто реализуются устройства сопряжения локальной автоматики. Центральное устройство связи представляет собой набор модулей типа по числу линий либо достаточно сложное устройство мультиплексирования каналов передачи информации;

в) обеспечиваются максимальные скорости обмена по отдельным линиям при достаточно высокой производительности вычислительных устройств;

Кольцевая и шинная топологии взаимодействия уровней имеют ряд достоинств по сравнению с радиальной:

а) работоспособность подсистемы связи, включающей в себя канал и устройства связи, не зависит от исправности технических средств на уровнях автоматизации;

б) имеются возможности подключения дополнительных устройств и контроля всей подсистемы с помощью специальных средств;

в) необходимы значительно меньшие затраты кабельной продукции.

Сравнивая кольцевую и шинную топологии подсистемы связи, следует отметить, что организация кольцевой структуры менее дорогостоящая, чем шинная. Однако надежность всей подсистемы с кольцевой системой связи определяется надежностью каждого устройства сопряжения и каждого отрезка линий связи.

Работоспособность физического канала передачи для шинной архитектуры с трансформаторной развязкой не зависит от исправности устройств сопряжения, однако, как и для кольца, выход из строя любого устройства сопряжения в наихудшем случае приводит к полностью автономной работе отказавшего узла подсистемы, т. е. к потере функции управления от уровня ЦП автоматикой отказавшего узла.

Явным методом повышения живучести всей системы автоматики в случае отказа устройств согласования в подсистеме связи является дублирование устройств согласования в узлах

структуре такой подход полсистемы.  $\mathbf{B}$ кольцевой уже подразумевается при организации двойных колец и обходных путей. Если надежность непрерывного физического канала для нижней топологии  $He$ вызывает сомнений. ТО ВОЗМОЖНО дублирование только устройств сопряжения без применения резервного магистрального кабеля.

### Порядок выполнения работы

 $1_{\cdot}$ Лля заланного преподавателем технологического (производства) разработать функциональную объекта cxemy построения АСУ ТП.

2. Дать подробное описание разработанной схемы.

3. Выбрать соответствующую структуру АСУ ТП.

#### Содержание отчета

1. Блок объекта схема изучаемого технологического (производства).

Функциональная схема построения АСУ ТП. 2.

3. Схема структуры АСУ ТП.

4. Выводы по работе.

#### Контрольные вопросы

1 Опишите известные вам варианты топологий распределенных  $ACY$  TIT.

2 В чем различие между асинхронной и синхронной передачей данных?

3 Дайте краткую характеристику последовательным интерфейсам АСУ ТП.

4 Дайте краткую характеристику параллельным интерфейсам ACV TIL

### ОСНОВНЫЕ ФУНКЦИИ АСУ ОБОРУДОВАНИЯ АЭС

Цель работы: ознакомиться с основными  $\phi$ *y HKUUAMU*, реализуемыми в АСУ.

#### Краткие методические указания

Реализация целей в конкретных АСУ ТП достигается выполнением в них определенной последовательности операций и вычислительных процедур, в значительной степени типовых по своему составу и потому объединяемых в комплекс типовых функций АСУ ТП. Функции АСУ ТП подразделяются Ha управляющие, информационные и вспомогательные.

Управляющие функции **ACV** TП ЭТО функции, выработка результатами которых является реализация  $\mathbf{M}$ управляющих воздействий на объект управления. К управляющим функциям АСУ ТП относятся:

- регулирование (стабилизация) отдельных технологических переменных;

олнотактное логическое управление операциями ИЛИ аппаратами;

- программное логическое управление группой оборудования;

управление установившимися оптимальное или переходными режимами или отдельными стадиями процесса;

адаптивное управление объектом в целом, например управление участком станков с ЧПУ.

Информационные функции АСУ ТП  $\frac{1}{2}$ ЭТО функции содержанием которых является сбор, обработка системы.  $\overline{M}$ состоянии АТК оперативному представление информации  $\overline{O}$ персоналу или передача этой информации для последующей обработки. К информационным функциям АСУ ТП относятся:

- централизованный контроль и измерение технологических параметров;

- косвенное измерение;

- вычисление параметров процесса (технико-экономических, внутренних переменных);

- формирование и выдача данных оперативному персоналу АСУ ТП или АТК; подготовка и передача информации в смежные системы управления;

- обобщенная оценка и проверка состояния АТК и его оборудования.

Отличительная особенность управляющих и информационных функций АСУ ТП:

- их направленность на конкретного потребителя (объект управления, оперативный персонал, смежные системы управления).

Вспомогательные функции АСУ ТП состоят в обеспечении состоянием функционирования технических контроля  $3a$  $\overline{M}$ программных средств системы.

Развитие экономико-математических методов управления с широким использованием современной вычислительной техники позволило существенно облегчить работу оператора при управлении сложными технологическими объектами. В результате появились управления человеко-машинные системы технологическими процессами, в которых обработка информации и формирование оптимальных управлений осуществляются человеком с помощью управляющей вычислительной машины (УВМ).

**YBM** ЭТОМ случае является  $\overline{B}$ многоканальным информационно-управляющим устройством  $\overline{R}$ системе автоматизированного управления технологическим процессом. В зависимости от распределения информационных и управляющих функций между человеком и УВМ, между УВМ и средствами возможны различные контроля  $\mathbf{H}$ регулирования Принципы Наибольшее построения ACY TII. распространение  $\overline{B}$ промышленной практике нашли три принципа построения АСУ централизованные АСУ ТП, АСУ ТП с супервизорным TIT: управлением и децентрализованные распределенные АСУ ТП.

Типовая структура централизованной АСУ ТП включает в себя устройство объектом связи  $\mathbf{c}$  $(YCO)$  $\overline{M}$ YBM. осуществляющую централизованное управление ОДНИМ или несколькими технологическими процессами. Надежность всего комплекса определяется в этом случае надежностью УСО и

УВМ, и при выходе их из строя нормальное функционирование технологического оборудования невозможно.

Характерным примером централизованной ACY **TH** является система, УВМ которой непосредственно вырабатывает воздействия регулирующие  $\mathbf{M}$ с помощью оптимальные преобразователей передает соответствующих команды управления на исполнительные устройства (механизмы). Централизованные АСУ ТП, УВМ которых работают в таком режиме, называются системами с непосредственным или прямым цифровым управлением (ПЦУ).

В АСУ ТП с ПЦУ оператор должен иметь возможность уставки, контролировать избранные переменные, изменять ДОПУСТИМОГО диапазоны изменения переменных, варьировать изменять параметры настройки и иметь доступ к управляющей программе.

Главный недостаток систем с ПЦУ заключается в том, что при отказе в работе УВМ объект теряет управление. Несмотря на высокую надежность всех средств системы, отказы в УВМ возможны, и это обстоятельство необходимо особо учитывать при построении АСУ ТП с ПЦУ.

Более широкими возможностями и лучшей надежностью обладают АСУ ТП, в которых непосредственное регулирование объектами ТП осуществляют ЛР, а УВМ выполняет функции «советчика» в так называемом супервизорном режиме.

супервизорного Основная задача управления поддержание процесса вблизи автоматическое оптимальной рабочей точки. Кроме того, супервизорное управление позволяет использовать плохо формализуемую оператору-технологу информацию о ходе технологического процесса, вводя через УВМ коррекцию уставок, параметров алгоритмов регулирования в локальные контуры. Например, оператор вводит необходимые изменения в управление процессом при изменении сырья и состава вырабатываемой продукции. Это требует определения новых коэффициентов уравнений математической значений модели объекта управления, что может выполняться любой другой внешней ЭВМ или самой УВМ, если она не загружена.

### **Порядок выполнения работы**

1. Для заданного преподавателем технологического объекта (производства) разработать функции АСУ ТП.

2. Дать подробное описание разработанных функций АСУ ТП.

3. Выбрать соответствующую структуру АСУ ТП.

#### **Содержание отчета**

1 Блок схема изучаемого технологического объекта (производства).

2. Функциональная схема построения АСУ ТП.

3. Схема структуры АСУ ТП.

4. Выводы по работе.

### **Контрольные вопросы**

1 Опишите известные вам варианты построения АСУ ТП.

2 В чем различие между асинхронной и синхронной передачей данных?

3 Дайте краткую характеристику последовательным интерфейсам АСУ ТП.

 4 Дайте краткую характеристику параллельным интерфейсам АСУ ТП.

## **ОПРЕДЕЛЕНИЕ ПОКАЗАТЕЛЕЙ НАДЕЖНОСТИ АСУ ОБОРУДОВАНИЯ АЭС**

В соответствии с ГОСТ 27.002-89 для количественной оценки надежности применяются количественные показатели оценки отдельных ее составляющих свойств: безотказности, долговечности, ремонтопригодности и сохраняемости, а также используются комплексные показатели, характеризующие готовность и эффективность использования технических объектов и систем (в частности, электроустановок и СЭС).

Эти показатели позволяют получать расчетно-аналитические оценки количественных характеристик отдельных свойств и надежности в целом при выборе между различными схемными и конструктивными вариантами оборудования (объектов) при их проектировании, производстве, испытаниях и в условиях эксплуатации. Комплексные показатели надежности используются в основном на испытаниях и при эксплуатации, чтобы получить оценку и выполнить анализ соответствия эксплуатационнотехнических характеристик технических объектов (устройств) заданным требованиям и параметрам.

Вероятность безотказной работы P(t) ─ это вероятность того, что в пределах заданного интервала времени при заданных условиях работы отказ объекта не возникает. Этот показатель может быть определен статистической оценкой как

$$
P(t) = \frac{N_0 - n(t)}{N_0}
$$
 (1)

где N<sub>o</sub> - число однотипных объектов (элементов), проходивших испытания или же находящихся под контролем). При этом во время испытаний отказавший объект не восстанавливается и не заменяется исправным;

n(t) - число отказавших объектов за время t.

Статистическая оценка для средней наработки до отказа определяется по формуле:

$$
T_{cp} = \Sigma t_{ip}/n, \, q \tag{2}
$$

где tip – время работы оборудования между (i-1) и i-м отказами оборудования;

n - число отказов.

Статистическая оценка интенсивности отказов имеет вид:

$$
\lambda(t) = n_0/k \cdot \Delta t,\tag{3}
$$

где n<sub>0</sub> – число отказов за время  $\Delta t$ ;

k – число отказов.

Статистически средняя наработка на отказ объекта (наработка на отказ) определяется как отношение суммарной наработки восстанавливаемого объекта к числу отказов, происшедших за суммарную наработку:

$$
T_{CP} = \frac{\sum_{i=1}^{n} t_i}{n(t)},
$$
\n(4)

где t<sup>i</sup> - наработка между (i-1) и i-м отказами, ч;

n(t) - суммарное число отказов за время t.

Параметр потока отказов или удельная повреждаемость также характеризует восстанавливаемый объект и по статистическим данным определяется с помощью формулы

$$
\omega(t) = \frac{n(t_2) - n(t_1)}{t_2 - t_1},
$$
\n(5)

где  $n(t_1)$  и  $n(t_2)$  - количество отказов объекта, зафиксированных соответственно, по истечении времени  $t_1$  и  $t_2$ .

Среднее время восстановления - это математическое ожидание случайной величины - времени восстановления работоспособного состояния объекта после отказа. Оно определяется по данным эксплуатации и находится в часах

$$
T_{cp.B} = \frac{\sum_{i=1}^{n} t_i}{n}, \, q \tag{6}
$$

где n - число восстановлений, равное числу отказов;

ti - время, затраченное на восстановление (обнаружение, поиск причины и устранение отказа), в часах.

Интенсивность восстановления - это отношение условной плотности вероятности восстановления работоспособного состояния объекта, определенной для рассматриваемого момента времени при

условии, что до этого момента восстановление не было завершено, к продолжительности этого интервала.

Статистическая оценка этого показателя находится как

$$
\mu(t) = \frac{n_{\rm B}(\Delta t)}{N_{\rm H.cp} \cdot \Delta t},\tag{7}
$$

где  $n_B(\Delta t)$  — количество восстановлений однотипных объектов за интервал  $\Delta t$ ;

N<sub>H.cp</sub> — среднее количество объектов, находящихся в невосстановленном состоянии на интервале  $\Delta t$ .

Коэффициент готовности характеризует готовность объекта к выполнению своих функций. Он представляет собой вероятность того, что объект окажется в работоспособном состоянии в любой произвольный момент времени, кроме планируемых периодов, в применение объекта течение которых  $\Pi$ <sup>O</sup> назначению He предусматривается. Этот показатель одновременно оценивает как свойство работоспособности, так и свойство ремонтопригодности коэффициента Рассмотрим определение объекта. готовности согласно

определяется времени  $O<sub>H</sub>$ отношением нахождения  $\bf{B}$ работоспособном состоянии к сумме времен нахождения  $\bf{B}$ работоспособном состоянии и простое за рассматриваемый период времени. Исходя из этого определения для одного ремонтируемого объекта коэффициент готовности рассчитывается как

$$
K_{\Gamma} = \frac{\sum_{i=1}^{n} t_i}{\sum_{i=1}^{n} t_i + \sum_{i=1}^{n} \tau_i}.
$$
 (8)

Коэффициент  $K$ т и технического использования равен отношению математического суммарного времени ожидания пребывания объекта в работоспособном состоянии за некоторый период эксплуатации к математическому ожиданию суммарного времени пребывания объекта в работоспособном состоянии и простоев, обусловленных техническим обслуживанием и ремонтом за тот же период эксплуатации:

$$
K_{T.H} = \frac{\sum_{i=1}^{n} t_i}{\sum_{i=1}^{n} t_i + \sum_{i=1}^{n} \tau_i + \sum_{j=1}^{n} \tau_j},
$$
\n(9)

где t<sub>i</sub> - время сохранения работоспособности в i-м цикле функционирования объекта;

т<sub>і</sub> - время восстановления (ремонта) после і-го отказа объекта;

ті - длительность выполнения ј-й профилактики, требующей вывода объекта из работающего состояния (использования по назначению);

п - число рабочих циклов за рассматриваемый период эксплуатации;

т - число отказов (восстановлений) за рассматриваемый период;

 $k$  - число профилактик, требующих отключения объекта в рассматриваемый период.

### Порядок выполнения работы

1. Для заданного преподавателем состава показателей надежности произвести разделение их на основные группы.

Для каждой из групп показателей провести анализ  $2.$ необходимой исходной информации, требуемой для их расчета.

3. По заданным преподавателем исходным данным определить показатели належности.

4. Повторить п.п.1-3 для другого состава оборудования.

#### Контрольные вопросы

1. Назовите основные показатели безотказности.

2. Назовите основные показатели долговечности.

3. Назовите основные показатели ремонтнопригодности.

4. Как рассчитывается коэффициент готовности?

рассчитывается коэффициент  $5<sup>7</sup>$ Как технического использования?

## МОДЕЛИ ОТКАЗОВ ПРОСТЫХ СИСТЕМ АСУ ОБОРУДОВАНИЯ АЭС

Простейшей технической системой при рассмотрении теории надежности является система, в которой отказ любого элемента вызывает отказ всей системы, и при этом отказ любого элемента не изменяет надежности других. С точки зрения теории надежности в системе, где отказ любого из элементов приводит к отказу системы, элементы включены по основной схеме или последовательно. В понятии отказа заложен физический аналог электрической схемы с последовательным включением элементов, когда отказ любого из элементов связан с разрывом цепи.

Эта система будет находиться в рабочем состоянии, если все элементы одновременно находятся в рабочем состоянии. Сложное событие или работа всех элементов схемы состоит в совпадении работоспособных состояний каждого элемента. Применяя теорему умножения вероятностей независимых событий, получаем вероятность безотказной работы рассматриваемой системы как произведение вероятностей безотказной работы всех элементов:

 $p_c = p_1 \cdot p_2 \cdot p_3 \cdot p_4 \dots p_n = \prod p_i$ ,  $(1)$ где  $i = 1, 2, ..., n$  — элементы в последовательно соединенной систе-Me:

 $p_i$  — вероятность безотказной работы *i*-го элемента.

Вероятность состояния отказа в такой системе определяется как вероятность события, противоположного рабочему состоянию, по следующей формуле

$$
q_c = 1 - p_c = 1 - \Pi p_i \,, \tag{2}
$$

На практике вероятность состояния отказа в последовательно соединенной системе определяется как вероятность отказа хотя бы одного элемента, которая определяется с использованием формулы для вероятностей суммы совместных событий:

$$
q_{c} = \Sigma q_{i} - \Sigma q_{i} q_{j} + \Sigma q_{i} q_{j} q_{k} - \dots - (1) n^{n-1} q_{i} q_{j} q_{k}. \tag{3}
$$

Для основных элементов электрических систем вероятности возникновения отказов гораздо меньше 1 (табл. П.1), поэтому при

определении состояния отказа из n последовательно соединенных элементов вторым, третьим и последующими слагаемыми правой части равенства (3) можно пренебречь, как числами более высокого порядка малости. Поэтому в практических расчетах надежности используют следующую, более простую формулу:

$$
q_{\rm c} = \Sigma q_i. \tag{4}
$$

 $\Pi$ ри последовательном соединении элементов системы вероятности безотказной работы элементов перемножаются, поэтому при экспоненциальном законе распределения (период нормальной эксплуатации, или  $\lambda$  = const), общая вероятность состояния отказа определится как

$$
p_{\rm c} = e^{-\Sigma \omega t} = e^{-\omega c};\tag{5}
$$

отсюда следует

$$
\omega_{\rm c} = \Sigma \omega_{\rm i} \,, \tag{6}
$$

т.е. при последовательном соединении параметры потока отказов чем большее число элементов n соединено складываются: и последовательно, тем больше параметр потока отказов системы и тем меньше вероятность ее надежной работы.

#### Модель отказов в параллельной системе

Вероятность надежной работы такой системы наиболее просто определяется через значение вероятности противоположного события, т.е. вероятность состояния отказа системы, которое наступит тогда, когда все элементы, входящие в нее откажут одновременно. Вероятность состояния отказа при этих условиях определяется как произведение вероятностей отказа работы всех элементов:

$$
q_c = q_1 \cdot q_2 \cdot q_3 \cdot q_4 \cdot q_5 \dots q_n = \Pi q_i, \tag{7}
$$

где  $i = 1, 2,...n$  — элементы в рассматриваемой параллельно соединенной системе;

 $q_i$  — вероятность безотказной работы *i*-го элемента.

рабочего рассматриваемой Вероятность состояния параллельной системы определяется как вероятность события, противоположного состоянию отказа:

$$
p_{\rm c}=1-q_{\rm c}=1-\Pi q_i. \qquad (8)
$$

Для системы из двух параллельно соединенных в логической схеме надежности элементов вероятность безотказной работы в течение одного года составит

 $p_c = 1 - (1 - p_1)(1 - p_2) = p_1 + p_2 - p_1 \cdot p_2 = e^{-\omega 1} - e^{-(\omega 1 + \omega 2)}$ .  $(9)$ 

Если параметры потока отказов элементов, составляющих CHCTEMY, PABHLI  $\omega_1 = \omega_2 = \omega$ , TO:

$$
p_c = 2e^{-\omega} - e^{-2\omega}.\tag{10}
$$

Для двух элементов в параллельной схеме надежности средняя наработка на отказ

$$
\Gamma_{\rm CP} = \frac{1}{\omega_1} + \frac{1}{\omega_2} - \frac{1}{\omega_1 + \omega_2},\tag{11}
$$

Eсли  $\omega_1 = \omega_2 = \omega$ , то

$$
T_{CP} = \frac{2}{\omega} - \frac{1}{2\omega},
$$
 (12)

Пол параметром C<sub>3</sub>C. потока отказов группы элементов логической соединенных параллельно  $\overline{B}$ cxeme надежности, понимают событие, заключающееся в совпадении вынужденных простоев всех элементов группы. Для системы из двух элементов параметр потока отказов

$$
\omega_c = \omega_1 \cdot q_2 + \omega_2 \cdot q_1,\tag{13}
$$

где  $\omega_1$  и  $\omega_2$  — параметры отказов первого и второго элементов;

q<sub>1</sub>, q<sub>2</sub> - вероятности (коэффициенты) вынужденного простоя.

В (3.26) первый сомножитель соответствует случаю наложению отказа первого элемента на вынужденный простой второго, а второй наоборот — наложению отказа второго элемента на вынужденный простой первого.

Чтобы найти время восстановления этой группы, определим вероятность их одновременного отказа:

$$
q_{\rm c} = q_1 \cdot q_2. \tag{14}
$$

 $\Pi$ <sup>o</sup> известным значениям параметра потока **ОТКАЗОВ**  $\boldsymbol{M}$ вероятности отказа, используя выражение (3.25), найдем время восстановления системы  $T_{B,C}$  и при одинаковых параметрах элементов получим

$$
T_{\rm B.C.} = q_{\rm c}/\omega_{\rm c} = T_{\rm B}/2, \qquad (15)
$$

где  $T_B$  - время восстановления одною элемента.

### **Порядок выполнения работы**

1. Для заданной преподавателем последовательной схемы определить показатели надежности отдельных элементов.

2. Далее определить общие показатели надежности рассматриваемой последовательной схемы.

3. Для заданной преподавателем параллельной схемы определить показатели надежности отдельных элементов.

4. Далее определить общие показатели надежности рассматриваемой параллельной схемы.

### **Контрольные вопросы**

1. Чему равна сумма вероятностей состояний объекта?

2. Какие сочетания вероятностей состояний объектов характерны для простейшей группы из двух элементов?

3. Когда система из двух последовательных элементов будет находиться в работоспособном состоянии?

4. Когда система из двух последовательных элементов будет находиться в неработоспособном состоянии?

5. Когда система из двух параллельных элементов будет находиться в работоспособном состоянии?

## **РАСЧЕТ НАДЕЖНОСТИ ЭЛЕКТРИЧЕСКОЙ СХЕМЫ АЭС**

*Цель работы*: *ознакомление с проведением расчета надежности электрической схемы промышленного предприятия.*

Для расчета надежности схемы применяем аналитический метод. Считаем, что перерыв в электроснабжении возникает при одновременном отказе обоих цепей питания, что приводит к исчезновению напряжения на шинах 10 кВ. Составляем логическую схему надежности (рис.1).

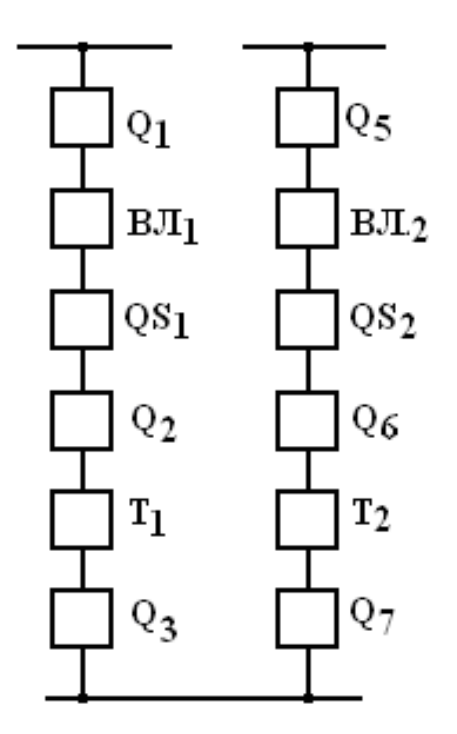

Рис.1. Логическая схема надежности

Для каждого из элементов системы электроснабжения готовятся следующие исходные данные: параметр потока отказов ω,  $1/\text{ro}$ д; время восстановления после отказа Т<sub>в</sub> (длительность аварийного ремонта), час; частота плановых ремонтов μ, 1/год; продолжительность планового ремонта  $T<sub>III</sub>$ , час.

Вероятность q отказа элементов рассматриваемой СЭС (кроме воздушных линий) определяется по следующей формуле:

 *q* = ω\*∙*T*В/8760, (1) где ω – параметр потока отказов, 1/год; *T*<sup>В</sup> – среднее время восстановления, час. Для воздушных линий вероятность q отказа определяется как *q* = ω∙*L*∙*T*В/(100∙8760), (2) где ω – параметр потока отказов на 100 км длины, 1/год; *L* – длина линии, км; *T*<sup>В</sup> – среднее время восстановления, час. Вероятность *q*<sup>П</sup> планового отключения элементов рассматриваемой СЭС определяется по следующей формуле: *q*<sup>П</sup> = μ∙*T*ПЛ/8760, (3) где μ - частота плановых отключений, 1/год; *T*ПЛ – среднее время планового отключения, час. Результаты расчета вероятностей q и q<sup>П</sup> приведены в табл.6.2. Рассчитаем параметры потока отказов ωС1, ωС2 и вероятности qС1 и qС2 каждой из цепей рассматриваемой СЭС. ωС1 = ωС2 = ω1 + ω2 + ω3 + ω4 + ω5 + ω6, (4) где ω<sup>1</sup> – параметр потока отказов выключателей Q1, Q5; ω<sup>2</sup> – параметр потока отказов воздушных линий ВЛ1, ВЛ2; ω<sup>3</sup> – параметр потока отказов разъединителей QS1,QS2; ω4 – параметр потока отказов выключателей Q2, Q6; ω<sup>5</sup> – параметр потока отказов трансформаторов T1,T2; ω<sup>6</sup> – параметр потока отказов выключателей Q3, Q7. qС1 = qС2 = q<sup>1</sup> + q2 + q3 + q4 + q<sup>5</sup> + q6, (5) где *q*<sup>1</sup> – вероятность отказа выключателей Q1, Q5; *q*<sup>2</sup> - вероятность отказа воздушных линий ВЛ1, ВЛ2; *q*<sup>3</sup> - вероятность отказа разъединителей QS1,QS2; *q*<sup>4</sup> - вероятность отказа выключателей Q2, Q6; *q*<sup>5</sup> - вероятность отказа трансформаторов T1,T2; *q*<sup>6</sup> – вероятность отказа выключателей Q3, Q7. Рассчитаем параметр потока отказов ω'С1 первой цепи и вероятность отказа первой цепи q'С1 с учетом вероятности планового ремонта выключателя Q1 как

$$
\omega'_{C1} = \omega_{C1} + \mu_{Q1}. \tag{6}
$$
  
 
$$
q'_{C1} = q_{C1} + q_{\Pi Q1}. \tag{7}
$$

Определим вероятность отказа системы электроснабжения  $q_{C}$ эс как вероятность совпадения аварийного или планового простоя первой цепи с аварийным простоем второй цепи. Для этого находим произведение вероятностей *q*'С1 и *q*С2 как

 $q_{\text{C}3\text{C}} = q'_{\text{C}1} \cdot q_{\text{C}2}$ .

Параметр потока отказов системы электроснабжения  $\omega_{\text{C} \text{D} \text{C}}$ определим по следующей формуле:

 $\omega_{\text{C}3\text{C}} = \omega'_{\text{C}1} \cdot q_{\text{C}2} + \omega_{\text{C}2} \cdot q'_{\text{C}1}$  (8)

В формуле (8) первый член соответствует наложению отказа первой цепи на простой второй цепи, второй член – наложение отказа второй цепи на простой первой.

Время перерыва электроснабжения *Т*ПЕР (в часах за год) определим как

$$
T_{\text{IIEP}} = q_{\text{C3C}} \cdot 8760 / \omega_{\text{C3C}} \,. \tag{9}
$$

### **Порядок выполнения работы**

1. Для заданной преподавателем схемы подготовить исходную информацию для определения показателей надежности.

2. Определить показатели надежности рассматриваемой линии.

3. Определить показатели восстановления.

### **Контрольные вопросы**

1. На чем основан аналитический метод расчета надежности электроснабжения?

2. Как применяется аналитический метод расчета надежности электроснабжения?

3. Когда целесообразно применять логико-вероятностный метод расчета надежности электроснабжения?

4. Как составляется логическая схема надежности?

5. Как учитываются плановые ремонты в логической схеме надежности?

### СТАНДАРТНЫЕ СРЕДСТВА РЕШЕНИЯ ОПТИМИЗАЦИОННЫХ ЗАДАЧ

Цель работы: ознакомиться с назначением, **ОСНОВНЫМИ** принципами работы стандартных средств оптимизационных задач.

#### Краткие методические указания

B неизбежно процессе проектирования проектировщик необходимостью сталкивается Принятия  $\mathbf{C}$ определенных технических решений. Эта задача возникает в том случае, если есть цель, когда возможны различные способы ее достижения и имеется факторов, определяющих ценность вариантов. Целью в  $\overline{L}$  RC проектной практике чаще всего является снижение приведенных затрат. Для правильного выбора решения широко используется теория оптимизации.

Оптимизация – процесс определения параметров, приводящих к экстремальному значению оптимизируемого параметра. Задача оптимизации может быть представлена в виде

$$
F = min f(x), \tag{1}
$$

где F - некоторая функция, называемая целевой;

х - независимые переменные, которые определяют состояние проектируемого объекта.

общем виде задача B. оптимизации целевой функции формируется так: найти значения параметров  $\{x_1, x_2, \ldots, x_n\}$ , при которых функция

$$
F = f(x_1, x_2, \dots, x_n),
$$
 (2)

принимает минимальное или максимальное значение при некоторых функциональных органичениях.

Могут быть использования известные классические методы метод неопределенных множителей Лагранжа, численные методы и методы линейного и нелинейного программирования.

Развитие современной вычислительной техники позволяет производить решение таких задач достаточно просто.

в широко распространенном табличном процессоре Так. (электронных таблицах) Excel поиск оптимизирующего решения производится в следующем порядке.

1. В меню Сервис выберите команду Поиск решения.

2. При первоначальном обращении к инструменту поиска решения в главном меню Сервис можно не обнаружить операции Поиск решения. Это означает, что компонент поиска решения в программе MS Excel не установлен. Для установки компонента необходимо выбрать в меню Сервис команду Надстройки и в открывшемся диалоговом окне установить галочку в строке Поиск решения, рисунок 2.1.

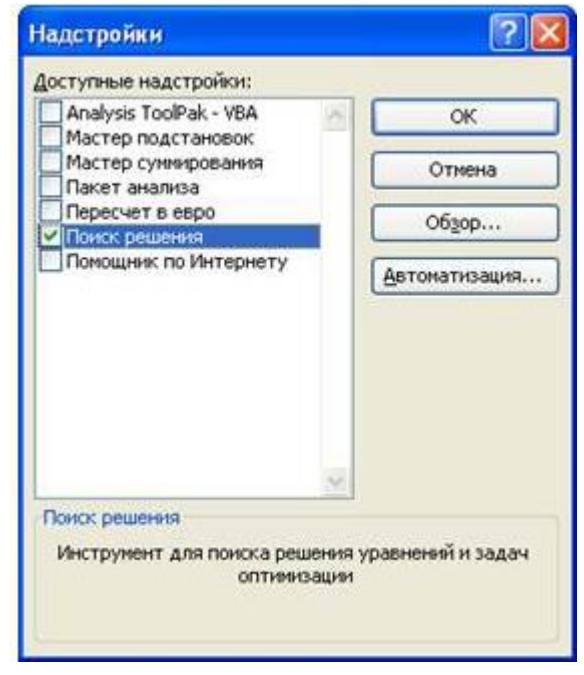

Рисунок 1. Диалоговое окно установки дополнительных компонент **MS** Excel

Для решения оптимизации задач определенного класса необходима установка конкретных параметров поиска решения. Для этого нужно нажать кнопку Параметры и заполнить некоторые поля окна «Параметры поиска решения» (рисунок 2.2).

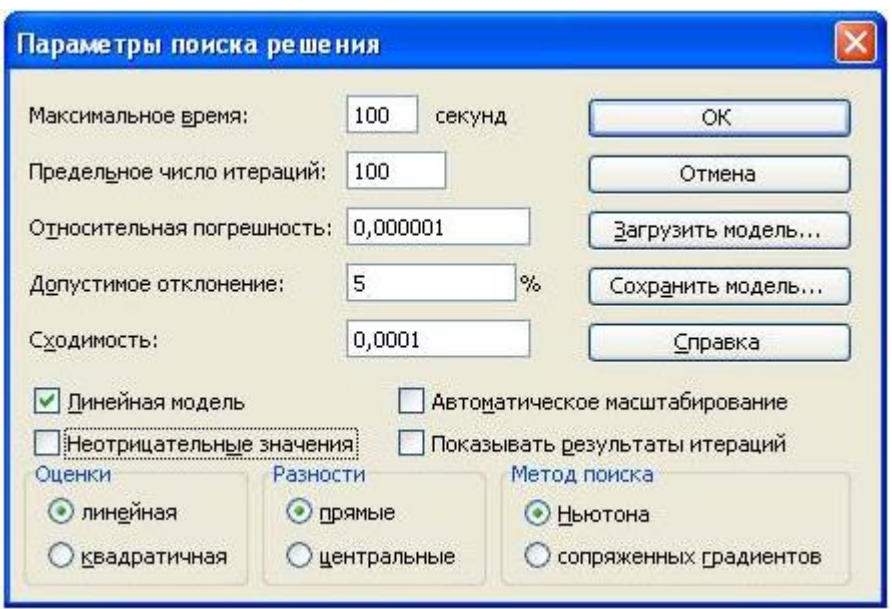

Рисунок 2. Диалоговое окно «Параметры поиска решения»

Параметр **«Максимальное время»** служит для назначения времени (в секундах), выделяемого на решение задачи. В поле можно ввести время, не превышающее 32 767 секунд (более 9 часов).

Параметр **«Предельное число итераций»** служит для управления временем решения задачи путем ограничения числа промежуточных вычислений. В поле можно ввести количество итераций, не превышающее 32 767.

Параметр **«Относительная погрешность»** служит для задания точности, с которой определяется соответствие ячейки целевому значению или приближение к указанным границам. Поле должно содержать число из интервала от 0 до 1. Чем меньше количество десятичных знаков во введенном числе, тем ниже точность. Высокая точность увеличит время, которое требуется для того, чтобы сошелся процесс оптимизации.

Параметр **«Допустимое отклонение»** служит для задания допуска на отклонение от оптимального решения в целочисленных задачах. При указании большего допуска поиск решения заканчивается быстрее.

Параметр **«Сходимость»** применяется только при решении нелинейных задач.

Установка флажка **«Линейная модель»** обеспечивает ускорение поиска решения линейной задачи за счет применения симплекс-метода.

Установленные по умолчанию значения параметров подходят для большинства решаемых задач. Оставим их без изменения, отметив галочкой **«Линейная модель»**.

3. В поле **Установить целевую ячейку** введите адрес или имя ячейки, в которой находится формула оптимизируемой модели.

4. Чтобы максимизировать значение целевой ячейки путем изменения значений влияющих ячеек, установите переключатель в положение **максимальному значению**.

5. Чтобы минимизировать значение целевой ячейки путем изменения значений влияющих ячеек, установите переключатель в положение **минимальному значению**.

6. Чтобы установить значение в целевой ячейке равным некоторому числу путем изменения значений влияющих ячеек, установите переключатель в положение **значению** и введите в соответствующее поле требуемое число.

7. В поле **Изменяя ячейки** введите имена или адреса изменяемых ячеек, разделяя их запятыми. Изменяемые ячейки должны быть прямо или косвенно связаны с целевой ячейкой. Допускается установка до 200 изменяемых ячеек.

8. Чтобы автоматически найти все ячейки, влияющие на формулу модели, нажмите кнопку **Предположить**.

9. В поле **Ограничения** введите все ограничения, накладываемые на поиск решения.

10. Нажмите кнопку **Выполнить**. Чтобы сохранить найденное решение, установите переключатель в диалоговом окне **Результаты поиска решения** в положение **Сохранить найденное решение**.

На экране появляется окно **«Результаты поиска решения»**, представленное на рисунке 3.

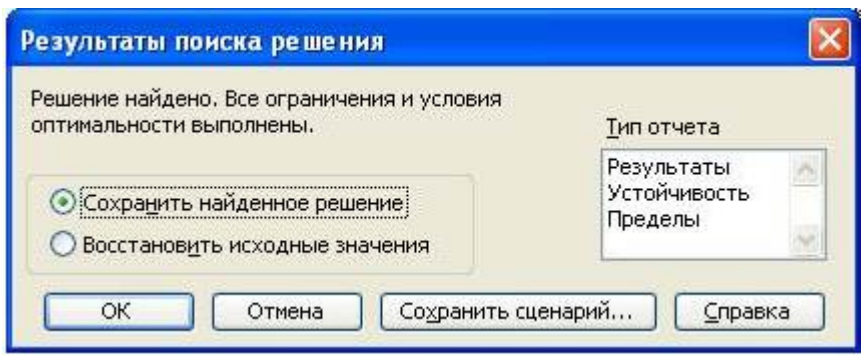

Рисунок 3. Диалоговое окно «Результаты поиска решения»

Иногда при решении оптимизационных задач характер выводимых в диалоговом окне «Результаты поиска решения» другим: «Поиск может сообщений может быть He найти подходящего решения» или «Значения целевой ячейки не сходятся». Вывод таких сообщений не всегда свидетельствуют о характере оптимального решения задачи, а чаще о том, что при вводе условий задачи в Excel были допущены ошибки, He позволяющие Excel найти оптимальное решение, которое  $\overline{R}$ действительности существует.

Если решение оптимизационной задачи найдено, мы можем сохранить его в ячейках экранной формы и просмотреть три типа отчетов «Результаты», «Устойчивость», «Пределы», которые предлагает Excel для анализа полученного решения. Нажмем в диалоговом окне «Результаты поиска решения» кнопку ОК и сохраним результаты решения в экранной форме.

Чтобы  $11<sub>1</sub>$ восстановить исхолные ланные. установите переключатель в положение Восстановить исходные значения.

### Решение задач линейного программирования

программирования линейного Обшая задача состоит  $\overline{B}$ минимизации (максимизации) линейной функции

$$
Z = c_1 x_1 + c_2 x_2 + \dots + c_n x_n \tag{4}
$$

 $\overline{O}$ переменных удовлетворяющих условиям  $\mathbf n$  $X_1, X_2, \ldots, X_n,$ неотрицательности

$$
x_1^3 \ 0, x_2^3 \ 0, \ \ldots, x_n^3 \ 0 \tag{5}
$$

и т линейным ограничениям

Для того чтобы решить задачу линейного программирования в табличном редакторе Microsoft Excel, необходимо придерживаться следующего плана действий.

### 1. Ввести условие задачи:

а) создать экранную форму для ввода условия задачи:

- переменных,
- целевой функции,
- ограничений,
- граничных условий;
- б) ввести исходные данные в экранную форму
	- коэффициенты целевой функции,
	- коэффициенты при переменных в ограничениях,
	- правые части ограничений;

в) ввести зависимости из математической модели в экранную форму

• формулу для расчета целевой функции,

• формулы для расчета значений левых частей ограничений;

г) задать целевую функцию (в окне "Поиск решения"):

- целевую ячейку,
- направление оптимизации ЦФ;

д) ввести ограничения и граничные условия(в окне "Поиск решения"):

- ячейки со значениями переменных,
- граничные условия для допустимых значений переменных,
- соотношения между правыми и левыми частями ограничений.

#### 2. Решить задачу:

параметры решения задачи а) установить "Поиск  $(B$ окне решения"),

б) запустить задачу на решение (в окне "Поиск решения");

в) выбрать формат вывода решения (в окне "Результаты поиска решения").

### Порядок выполнения работы

 $1.\Pi$ ля сформировать заданного преподавателем задания оптимизационную задачу.

2.Произвести поиск оптимизирующего значения в табличном процессоре Excel.

3.Произвести поиск оптимизирующего значения в системе научно-технических расчетов Octave.

4.Сравнить полученные результаты и сделать выводы.

#### **Содержание отчета**

1. Задание на выполнение работы.

2.Формулировка оптимизационной задачи.

 3.Результаты решения задачи, полученные в табличном процессоре Exсel.

 4.Результаты решения задачи, полученные в системе научнотехнических расчетов Octave.

5. Выводы по работе.

#### **Контрольные вопросы**

 1.Основные методы оптимизации проектных решений, их достоинства и недостатки, области применения.

 2. Порядок решения оптимизационных задач в табличном процессоре Exсel.

 3. Порядок решения линейных оптимизационных задач в системе научно-технических расчетов Octave.

 4. Порядок решения нелинейных оптимизационных задач в системе научно-технических расчетов Octave.

## **БИБЛИОГРАФИЧЕСКИЙ СПИСОК**

1 Юсупов, P. X. Основы автоматизированных систем управления технологическими процессами : учебное пособие : / P. X. Юсупов. – Москва ; Вологда : Инфра-Инженерия, 2018. – 133 с. : ил. – Режим доступа: по подписке. – URL: <https://biblioclub.ru/index.php?page=book&id=493900> (дата обращения: 30.01.2022). –ISBN 978-5-9729-0229-3. – Текст: электронный.

2. Трофимов, В. Б. Интеллектуальные автоматизированные системы управления технологическими объектами: учебнопрактическое пособие : учебное пособие / В. Б. Трофимов, С. М. Кулаков. – Москва ; Вологда : Инфра-Инженерия, 2016. – 232 с.: - Режим доступа: по подписке. – URL: <https://biblioclub.ru/index.php?page=book&id=444175> (дата обращения: 30.01.2022). – ISBN 978-5-9729-0135-7. – Текст: электронный.

3. Глазырин, М. В. Автоматизированные системы управления тепловыми электростанциями: учебное пособие: в 2 частях: / М. В. Глазырин; Новосибирский государственный технический университет. – Новосибирск: Новосибирский государственный технический университет, 2011. – Режим доступа: по подписке. – URL: <https://biblioclub.ru/index.php?page=book&id=228766> (дата обращения: 30.01.2022). – ISBN 978-5-7782-1704-1. – Текст: электронный.